## **AbulÉdu - Bug #1555**

## **Activation automatique connexion internet suite migration**

28/07/2011 15:50 - sébastien DESQUIBES

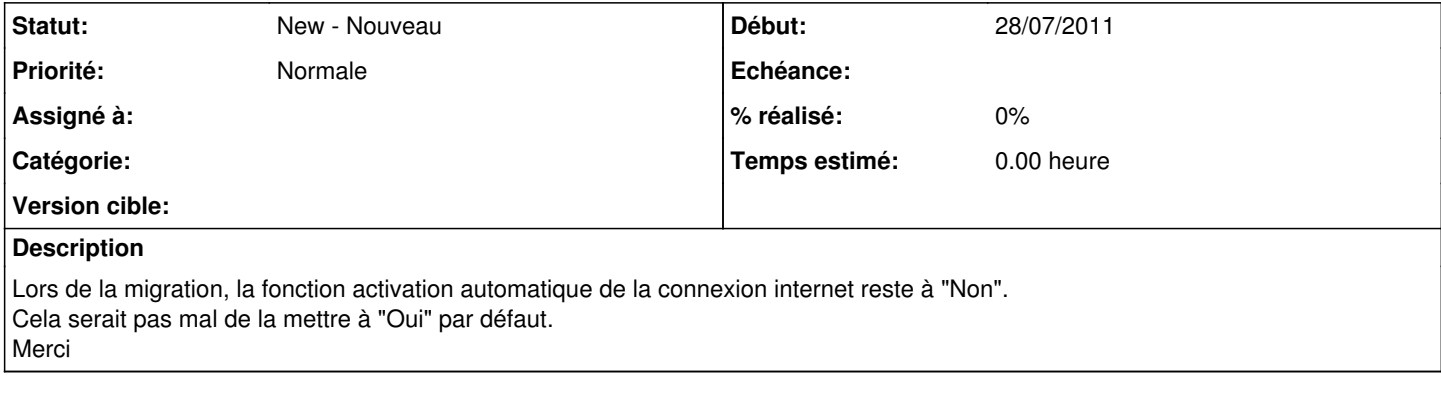

**Fichiers**

Capture.png Capture.png 185 ko 28/07/2011 sébastien DESQUIBES